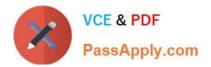

# HP0-A113<sup>Q&As</sup>

HP Data Protector 9.x Essentials

# Pass HP HP0-A113 Exam with 100% Guarantee

Free Download Real Questions & Answers **PDF** and **VCE** file from:

https://www.passapply.com/hp0-a113.html

100% Passing Guarantee 100% Money Back Assurance

Following Questions and Answers are all new published by HP Official Exam Center

Instant Download After Purchase

100% Money Back Guarantee

😳 365 Days Free Update

800,000+ Satisfied Customers

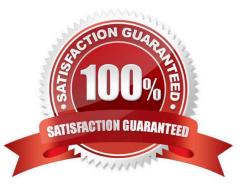

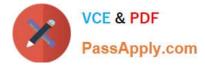

Which sessions are logged by the auditing functionality that is found in the internal database context?

- A. All sessions
- B. Restore sessions
- C. Copy sessions
- D. Backup sessions
- Correct Answer: D

#### **QUESTION 2**

Which Data Protector component performs the deduplication in case server side or source side deduplication is used?

- A. User interface
- B. StoreOnce Software Deduplication Agent
- C. Media Agent
- D. Disk Agent
- Correct Answer: C

#### **QUESTION 3**

Which system in the cell runs the HP Data Protector software Session Managers?

- A. Dedicated installation server
- B. Client
- C. Media Server
- D. Cell Manager
- Correct Answer: A

#### **QUESTION 4**

During an upgrade process from 7.x or 8.x to 9 x, when would a catalog migration be recommended?

- A. For customers that use long retention periods
- B. For any Data Protector 8.0.0 upgrade to Data Protector 8.10 or 9 x

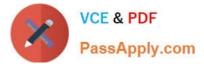

- C. For customers that have 64-bit Cell Managers
- D. For any Data Protector 7 x upgrade to Data Protector 8.x or 9 x

Correct Answer: B

Which process accurately describes the IDB Catalog Migration process?

A. It is an automatic process that migrates the SQL portion of the IDR

B. It is a manual process that migrates the SQL portion of the IDB.

C. It is a manual process that migrates the DCBF files to the new DCBF 2.0 format

D. It is an automatic process that migrates the DCBF files to the new DCBF 2.0 format

Correct Answer: C

#### **QUESTION 6**

Which information about backed up data is stored in the Data Protector Internal Database when the Log Files logging level used?

- A. The file attributes
- B. The disaster recovery information
- C. The backup time of each backed up file
- D. The file name and file version

Correct Answer: C

#### **QUESTION 7**

HP Data Protector software provides an event-driven notification system. Which notification methods are available"? (Select two)

- A. Broadcast
- B. Filter
- C. Store to database
- D. Paging
- E. Email
- Correct Answer: AE

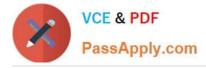

What is stored within the tape header of a Data Protector formatted medium? (Select two.)

- A. Backup catalog
- B. Medium ID
- C. List of backed up objects
- D. Medium label
- E. Remaining free space on medium

Correct Answer: BC

#### **QUESTION 9**

Which Media Pool properly triggers a format of uninitialized media during a backup session?

- A. Use new media first
- B. Force format of media
- C. Allocate unformatted media first.
- D. Do not use Free Pool.

Correct Answer: D

## **QUESTION 10**

What is the Data Protector command to start backup sessions from the command line?

- A. ornnib
- B. omniamo
- C. omnidownload
- D. omnidb

# **QUESTION 11**

What is the most efficient way for an administrator to add multiple components to multiple clients in a cell?

A. In the Data Protector GUI. add one component to multiple clients

Correct Answer: C

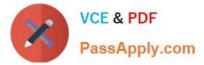

- B. Connect to each client remotely and locally add multiple components.
- C. In the Data Protector GUI. add multiple components to a client one at a time.
- D. In the Data Protector GUI. add multiple components to multiple clients

Correct Answer: D

Which condition must be fulfilled before a Data Protector medium can be exported from the cell?

- A. The medium must be unprotected.
- B. The medium must be protected.
- C. There must be no data stored on the medium.
- D. There must be no references to the medium in the IDB.

Correct Answer: A

#### **QUESTION 13**

I low can you install a new Data Protector Cell Manager on Windows?

- A. by a remote push installation only, using the Data Protector GUI
- B. by 1101 .ling the system from a created ISO Image
- C. by a rem. rte push installation and a local system installation
- D. by a local system Installation only

Correct Answer: A

#### **QUESTION 14**

What is the maximum number of stores that can be managed by one Data Protector B2D device?

A. 2 B. 10 C. 1 D. 50 Correct Answer: C

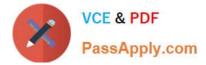

A user wants to change the default Data Protector parameters only for a particular client within a Data Protector cell Which file should the user change on a Windows Client?

- A. omni.info
- B. omni.format
- C. global
- D. omnirc

Correct Answer: C

HP0-A113 PDF Dumps

HP0-A113 Study Guide

HP0-A113 Braindumps